#### МИНОБРНАУКИ РОССИИ ФЕДЕРАЛЬНОЕ ГОСУДАРСТВЕННОЕ БЮДЖЕТНОЕ ОБРАЗОВАТЕЛЬНОЕ УЧРЕЖДЕНИЕ ВЫСШЕГО ОБРАЗОВАНИЯ «БЕЛГОРОДСКИЙ ГОСУДАРСТВЕННЫЙ ТЕХНОЛОГИЧЕСКИЙ УНИВЕРСИТЕТ им. В. Г. ШУХОВА» (БГТУ им. В. Г. Шухова)

**УТВЕРЖДАЮ** Директор института ЭИТУС \*А. В. Белоусов 20  $20$  21  $r$ .

### РАБОЧАЯ ПРОГРАММА

дисциплины (модуля)

Информационные технологии

Направление подготовки (специальность):

27.03.04 Управление в технических системах

Направленность программы (профиль, специализация):

Управление и информатика в технических системах

Квалификация:

бакалавр

Форма обучения

очная

Институт Энергетики, информационных технологий и управляющих систем

Кафедра Гехнической кибернетики

Белгород 2021

Рабочая программа составлена на основании требований:

- Федерального государственного образовательного стандарта выс- $\bullet$ шего образования 27.03.04 Управление в технических системах (уровень бакалавриата), утвержденного приказом Министерства науки и высшего образования Российской Федерации № 871 от 31 июля 2020 г.
- учебного ۰ плана, утвержденного ученым советом БГТУ им. В. Г. Шухова в 20 21 голу.

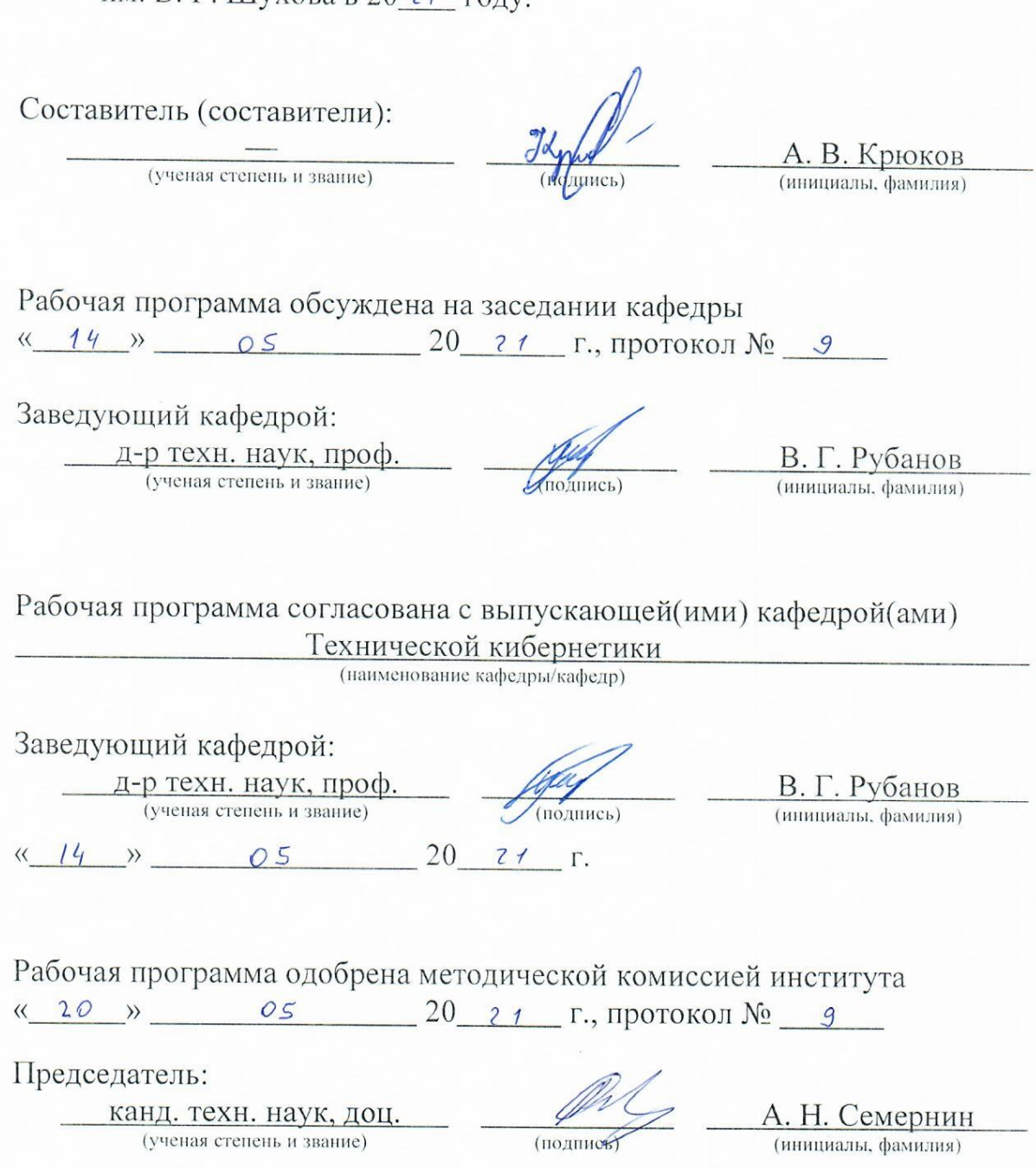

# 1. ПЛАНИРУЕМЫЕ РЕЗУЛЬТАТЫ ОБУЧЕНИЯ ПО ДИСЦИПЛИНЕ

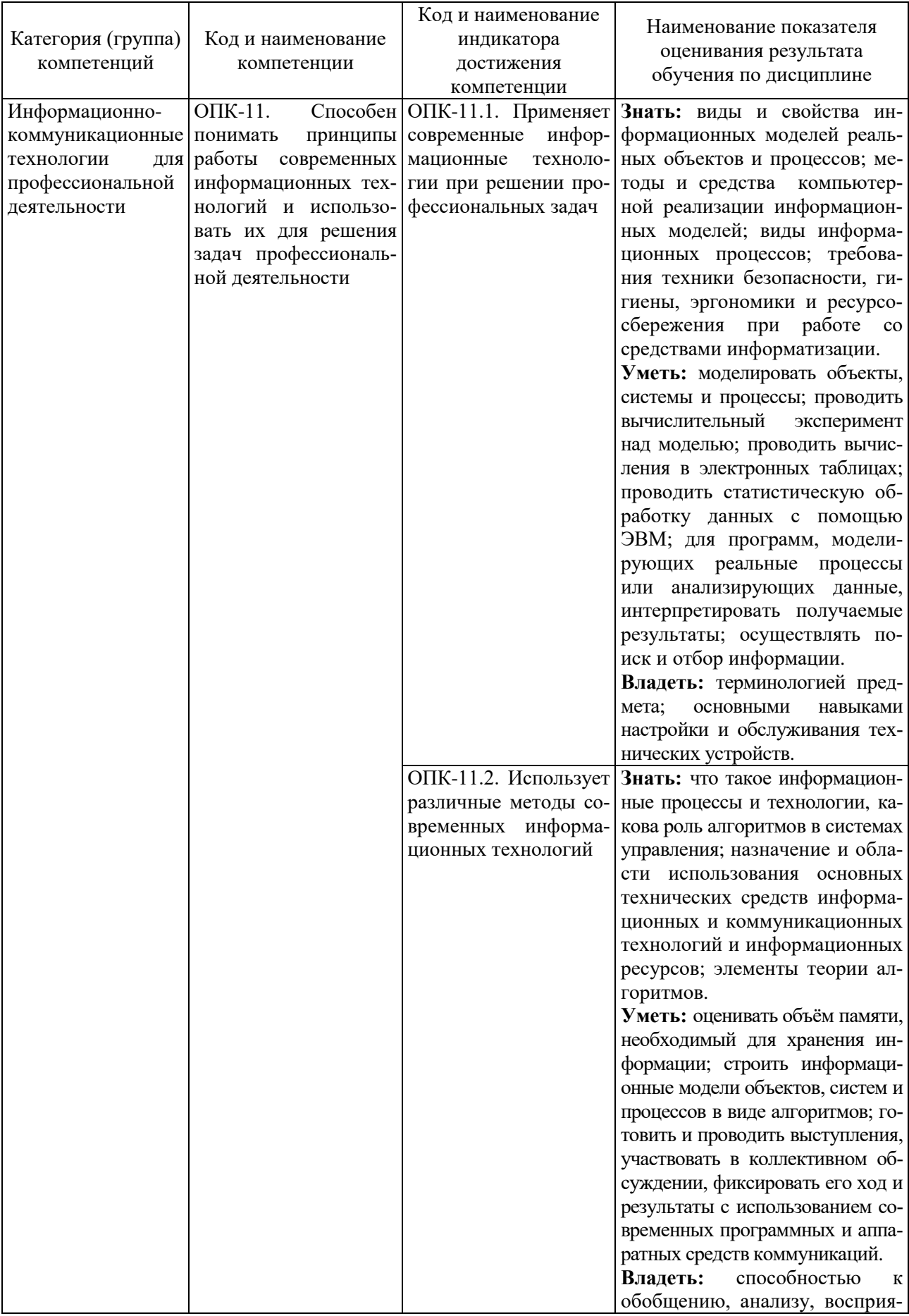

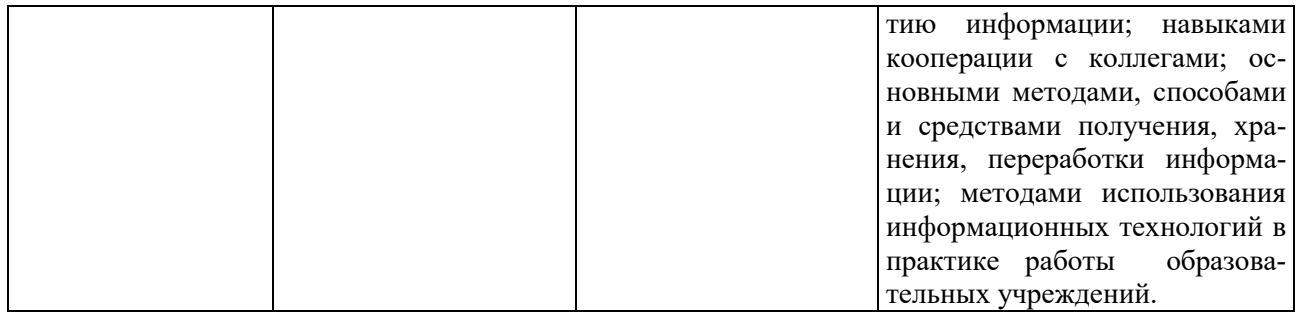

### **2. МЕСТО ДИСЦИПЛИНЫ В СТРУКТУРЕ ОБРАЗОВАТЕЛЬНОЙ ПРОГРАММЫ**

**1. Компетенция** ОПК-11. Способен понимать принципы работы современных информационных технологий и использовать их для решения задач профессиональной деятельности.

Данная компетенция формируется следующими дисциплинами.

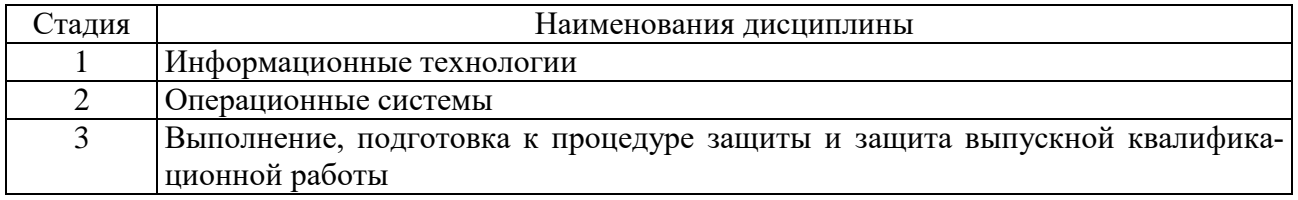

### **3. ОБЪЕМ ДИСЦИПЛИНЫ**

Общая трудоемкость дисциплины составляет 10 зач. единиц, 360 часов. Форма промежуточной аттестации в первом семестре – зачет и экзамен; во втором семестре – экзамен.

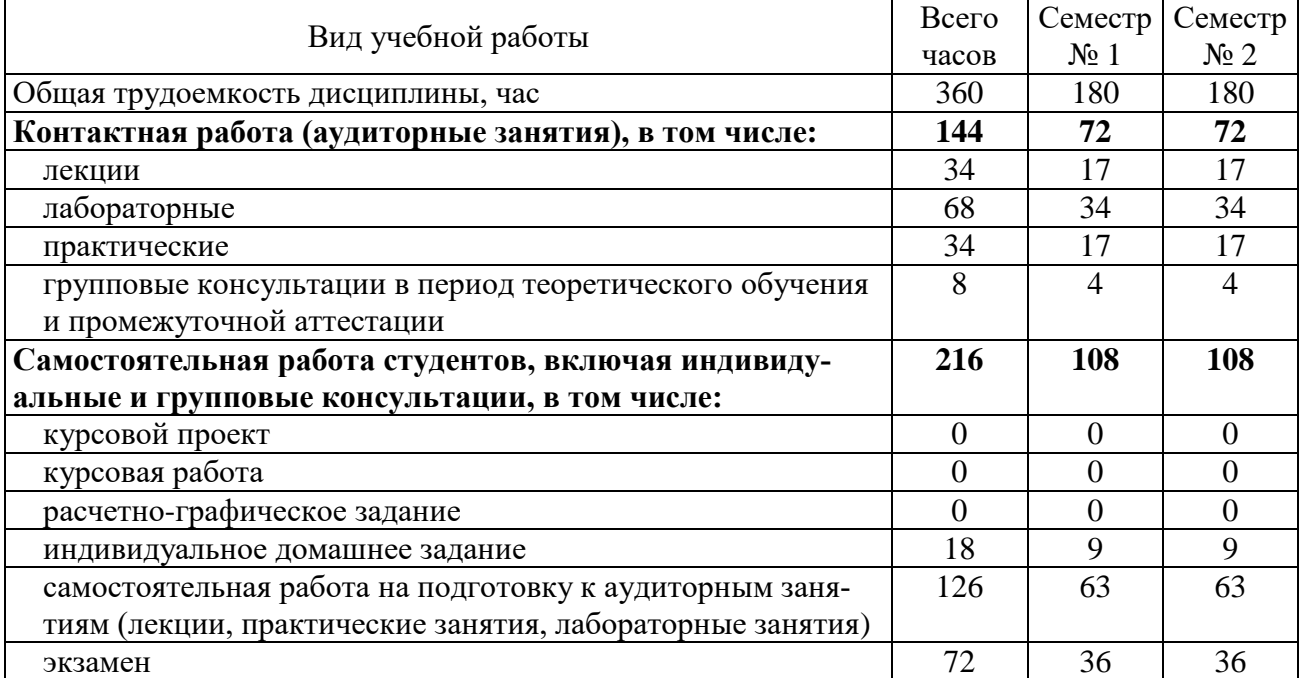

# 4. СОДЕРЖАНИЕ ДИСЦИПЛИНЫ

## 4.1. Наименование тем, их содержание и объем

Курс 1. Семестр 1.

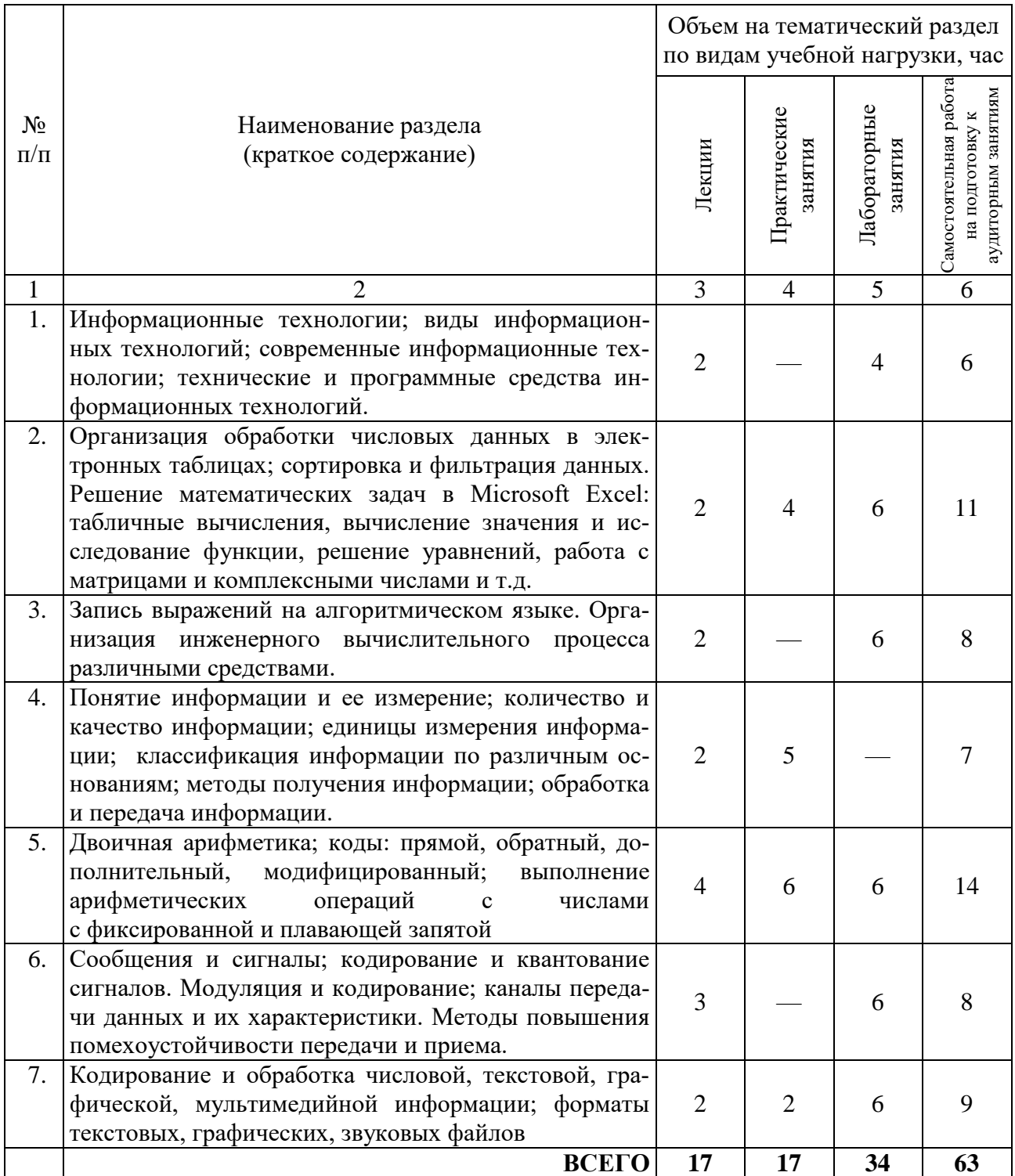

Курс 1. Семестр 2.

|                    |                                                                                                    | Объем на тематический раздел<br>по видам учебной нагрузки, час |                         |                         |                                                                |
|--------------------|----------------------------------------------------------------------------------------------------|----------------------------------------------------------------|-------------------------|-------------------------|----------------------------------------------------------------|
| $N_2$<br>$\Pi/\Pi$ | Наименование раздела<br>(краткое содержание)                                                                                                    | Лекции                                                         | Практические<br>занятия | Лабораторные<br>занятия | Самостоятельная работа<br>аудиторным занятиям<br>на подготовку |
| 1                  | 2                                                                                                    | 3                                                              | $\overline{4}$          | 5                       | 6                                                              |
| 1.                 | Алгебра логики. Логические функции. Круги Эйлера.<br>Основные законы алгебры логики. Синтез логиче-<br>ских выражений. Решение логических задач. Решение<br>логических уравнений.                                                                                                    | $\overline{4}$                                                 | 6                       | 8                       | 16                                                             |
| 2.                 | Элементы цифровой схемотехники. Построение вре-<br>менных диаграмм для цифровых схем. Логические<br>вентили. Полусумматор. Сумматор. Суммирование -<br>как главное действие АЛУ. Использование логиче-<br>ских устройств в вычислительной технике. Синтез<br>логических устройств в вычислительной технике. | 4                                                              | 5                       | 8                       | 15                                                             |
| 3.                 | Обработка информации и алгоритмы. Понятие дан-<br>ных. Основные структуры данных. Запись выраже-<br>ний на алгоритмическом языке. Обработка элементов<br>числовой последовательности.                                                                                                    | 5                                                              | 6                       | 12                      | 22                                                             |
| 4.                 | Компьютерная графика и анимация.                                                                                                    | $\overline{4}$                                                 |                         | 6                       | 10                                                             |
|                    | ВСЕГО                                                                                                    | 17                                                             | 17                      | 34                      | 63                                                             |

# 4.2. Содержание практических (семинарских) занятий

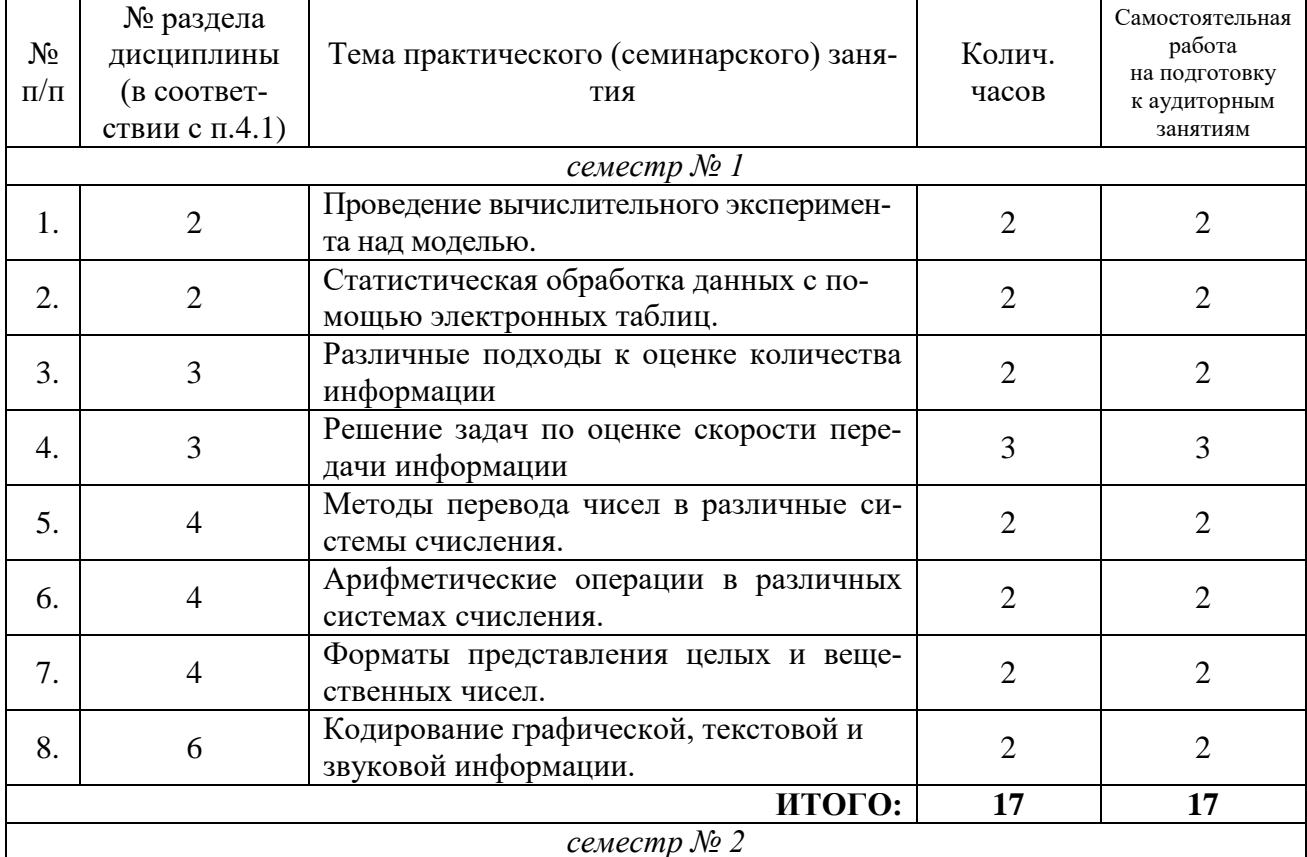

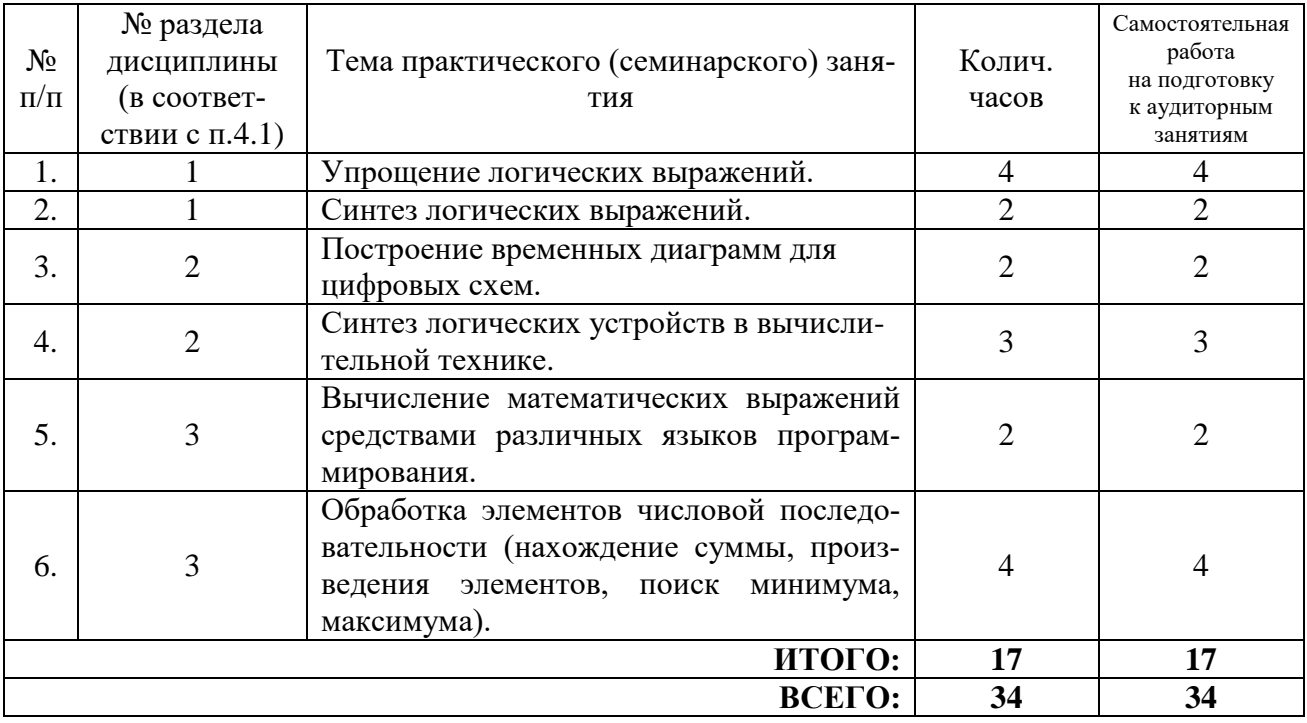

# **4.3. Содержание лабораторных занятий**

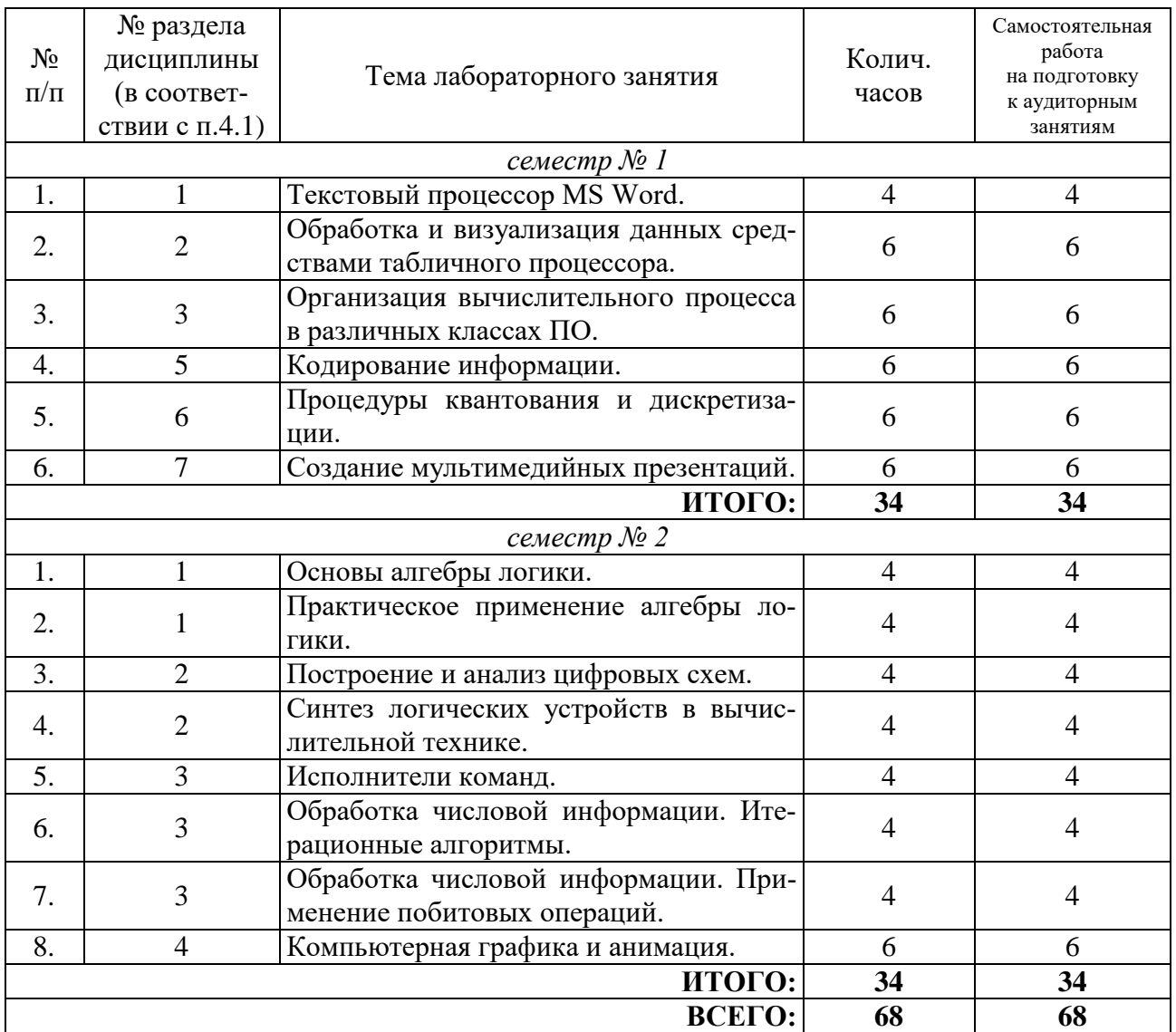

### 4.4. Содержание курсового проекта/работы

Не предусмотрено учебным планом.

### 4.5. Содержание расчетно-графического задания, индивидуальных домашних заданий

Индивидуальное домашнее задание по информационным технологиям представляет собой набор из нескольких заданий, позволяющих студенту закрепить навыки в решении задач по разнообразным тематикам курса.

Индивидуальное домашнее задание выдается в конце учебного семестра и представляет собой комплекс из 10 заданий по основным темам данного курса.

Темы индивидуального домашнего задания:

- 1. Кодирование числовой информации. Основные форматы числовой информации.
- 2. Алгебра логики и цифровая схемотехника.

Пример индивидуального домашнего задания по теме «Кодирование числовой информации. Основные форматы числовой информации»:

#### Вопрос №1

Запишите число  $A = -33.14_{10}$  в 16-ой системе счисления в формате числа одинарной точности (32-битный формат, 23-битная мантисса, порядок записан со сдвигом 127). Общий формат такого числа (по алгоритму IEEE754):

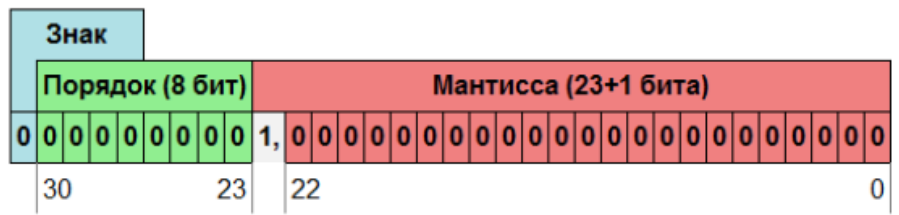

### **Вопрос №2**

Вычислить значение данного выражения в системе счисления с основанием 5:

### $(203,25-12,35)*4,35$

Ответ также представить в данной системе счисления. При записи ответа основание системы счисления никак не указывать. В качестве разделителя дробной и целой части использовать запятую.

### **Вопрос №3**

Для однобайтового числа 100001112 записать десятичную его запись, рассматривая данный двоичный код как обратный код числа со знаком и как дополнительный код числа без знака.

### **Вопрос №4**

Рассчитать в двоичной системе счисления, что будет выведено в результате выполнения программы?

**Var** A, B, rez : shortint; **Begin**  $A:=15$ ;  $B:=\$1C$ :

```
rez:= A*B;write(rez);End.
```
#### **Вопрос №5**

Какая первая (старшая) цифра в шестнадцатеричной записи числа  $2^{1024}+2^{1025}$ ?

#### **Вопрос №6**

Для некоторой подсети используется маска 255.255.252.0.

Сколько различных адресов компьютеров (хостов) теоретически допускает эта маска, если два адреса (адрес сети и широковещательный) не используют?

#### **Вопрос №7**

Запишите маску (в шестнадцатеричной системе счисления), которую нужно применить в выражении

#### $A:=A$  and MACKA.

чтобы ОБНУЛИТЬ биты с номерами  $\{2, 4, 8\}$  данного 16-битного целого числа А (биты нумеруются справа налево, начиная с 0).

#### **Вопрос №8**

Как можно проверить, равны ли между собой левая и правая половина двоичной записи однобайтового беззнакового числа А?

- a) if  $(A \text{ shr } 4) = (A \text{ and } $F)$  then write  $'(A \text{ A}, \text{ pab} + \text{h}b)$ ;
- b) if  $(A \text{ shl } 4) = (A \text{ shr } 4)$  then write  $'(A \overline{A}, \text{ pabhls'});$
- c) if  $A*16 = (A \text{ and } $F0)$  then write (' $\Box A$ , равны');
- d) if  $(A \text{ and } $F0) = (A \text{ and } $F)$  then write  $'(A, A, B)$

#### **Вопрос №9**

Введем в рассмотрение команду «а RoR b», выполняющей циклический слвиг двоичного кода числа а на b позиций вправо. Какое десятичное число будет выведено в результате выполнения программы?

```
Var
  A, rez : shortInt;
Begin
  A := -29;rez := A RoR 2;write(rez):
End.
```
#### **Вопрос №10**

Сеть с IPv4 адресацией задана одним из адресов, принадлежащих этой сети (192.168.203.103) и маской сети (255.255.248.0).

Определите, какие из перечисленных ниже адресов могут быть назначены устройствам в этой сети (с учетом того, что два служебных адреса - служебный адрес сети и адрес ограниченного широковешания - нельзя использовать для адресации узлов).

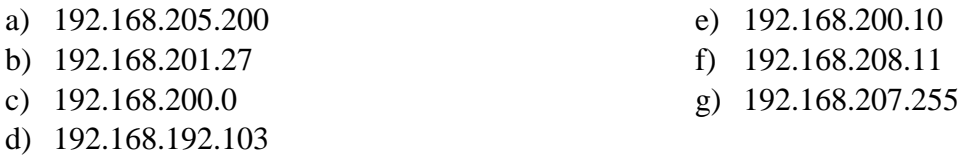

### **5. ОЦЕНОЧНЫЕ МАТЕРИАЛЫ ДЛЯ ПРОВЕДЕНИЯ ТЕКУЩЕГО КОНТРОЛЯ, ПРОМЕЖУТОЧНОЙ АТТЕСТАЦИИ**

### **5.1. Реализация компетенций**

**1. Компетенция** ОПК-11. Способен понимать принципы работы современных информационных технологий и использовать их для решения задач профессиональной деятельности.

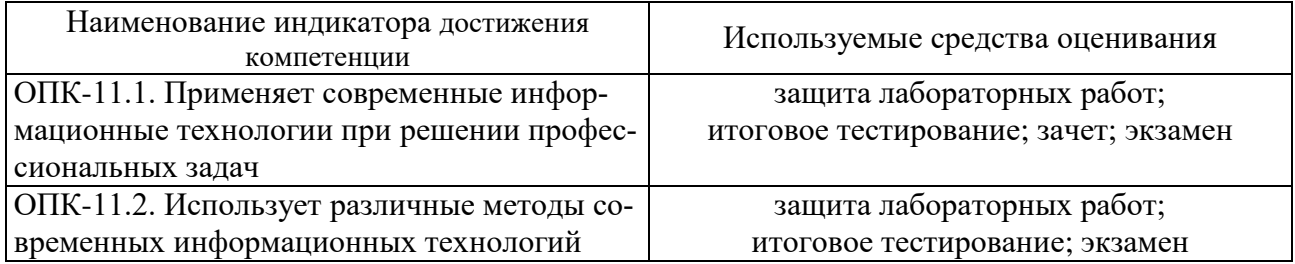

#### **5.2. Типовые контрольные задания для промежуточной аттестации**

### **5.2.1. Перечень контрольных вопросов (типовых заданий) для экзамена / дифференцированного зачета / зачета**

Промежуточная аттестация осуществляется в конце семестра после завершения изучения дисциплины в форме экзамена.

Экзамен включает 2 теоретических вопроса и 3 практических заданий. Для подготовки к ответу на вопросы и задания билета, который студент вытаскивает случайным образом, отводится время в пределах 120 минут. После ответа на теоретические вопросы билета, преподаватель задает дополнительные вопросы.

Распределение вопросов и заданий по билетам находится в закрытом для студентов доступе. Ежегодно по дисциплине на заседании кафедры утверждается комплект билетов для проведения экзамена по дисциплине. Экзамен является наиболее значимым оценочным средством и решающим в итоговой отметке учебных достижений студента.

Перечень контрольных вопросов (типовых заданий) для экзамена:

### *семестр № 1:*

- 1. Информатика и информационные технологии. Определение, история развития, задачи. Структура современных информационных технологий.
- 2. Информация. Общие сведения об информации. Ее свойства и классификация по различным основаниям. Различные подходы к оценке количества информации.
- 3. Формула Шеннона, формула Хартли. Вероятностный подход к оценке количества информации. Примеры по вычислению количества информации.
- 4. Информация. Ее кодирование. Цели кодирования информации. Понятие сигнала. Схема процесса передачи информации. Сравнение аналогового и цифрового сигнала. Универсальность цифрового двоичного кода. В чем достоинства и недостатки использования двоичного кода для кодирования информации?
- 5. Способы преобразования непрерывной информации в дискретную. Процедуры квантования и дискретизации. Примеры таких преобразований.
- 6. Передача дискретных данных по аналоговым линиям связи. Виды модуляции сигнала. Модемная модуляция.
- 7. Системы счисления, их виды. Свойства числовой информации в системе счисления с основанием  $n$ .
- 8. Основные алгоритмы перевода чисел и одной системы счисления в другую. Арифметические операции в различных системах счислений. Примеры таких операций в двоичной/восьмеричной/шестнадцатеричной системах счислений.
- 9. Кодирование и обработка числовой информации. Прямой, обратный и дополнительный код целого числа. Основные целочисленные форматы чисел. Алгоритмы представления двоичного кода отрицательного числа. Приведите примеры.
- 10. Кодирование и обработка числовой информации. Представление вещественных чисел в форматах с фиксированной и плавающей точкой. Примеры такого представления. Нормализованная форма записи вещественного числа.
- 11. Представление вещественных чисел в формате с плавающей точкой. Особенности кодирования вещественных чисел по стандарту IEEE 754. Приведите примеры. Форматы вещественных чисел. Кодирование нуля, «бесконечности», «неопределенности».
- 12. Вычисление диапазонов представления чисел в различных форматах: а) целочисленных, б) вещественных.
- 13. Выполнение арифметических операций над числами, представленных в целочисленных форматах. Выполнение операции «сложение» над целыми числами, представленных в а) дополнительном коде, б) обратном коде. Причины появления возможных ошибок при выполнении различных арифметических операций. Суммирование как основное арифметическое действие.
- 14. Выполнение арифметических операций над числами, представленных в вещественных форматах. Примеры вычислений.
- 15. Операторы побитовой арифметики. Примеры вычислений.
- 16. Практическое применение побитовых операций при обработке числовой информации.
- 17. Процессы квантования и дискретизации при кодировании информации различного рода (текстовой, звуковой, графической).
- 18. Методы обнаружения ошибок при передаче информации. Контрольная сумма (метод четности-нечетности). Код Хемминга. Циклические коды (CRC).
- 19. Методы сжатия информации. Примеры алгоритмов сжатия с потерями и без потерь. «Десятичная упаковка». RLE-кодирование.
- 20. Методы сжатия информации. Использования неравномерного кодирования. Алгоритм Хаффмана.
- 21. Различные подходы к кодированию информации формата «дата/время».
- 22. Основы офисной обработки информации. Табличные редакторы. Возможности и область применения. Табличный редактор Microsoft Excel. Основные действия при работе / организация вычислительного процесса (общая структура формулы, применение стандартных функций для вычислений, типичные ошибки в формулах), сортировка данных, фильтр, автофильтр, расширенная фильтрация, замена данных; поиск данных; понятие сволной таблицы.

Типовые практические задания для экзамена:

1. Дана следующий фрагмент электронной таблицы (см. рис.). Вычисление формулы в ячейке Е8 должно дать ответ на следующий вопрос: "Максимальная стоимость имеющегося в наличии товара, не превышающая 40 руб., но и не менее 20 руб.".

Для этого в ячейку Е2 нужно вписать формулу и протянуть ее в ячейки Е3:Е7. Какую формулу для ячейки Е2 можно для этого использовать?

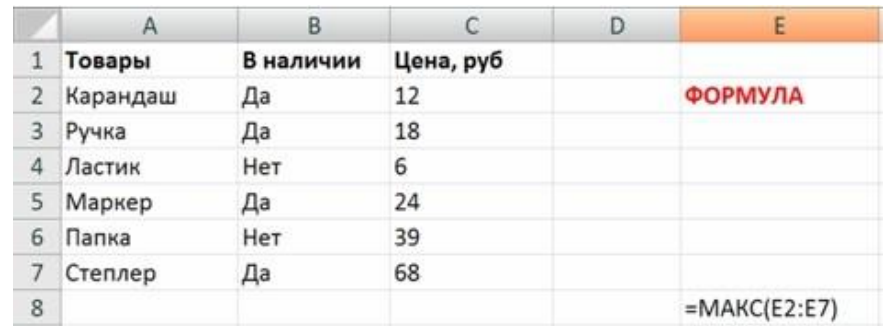

2. Два узла, находящиеся в одной сети, имеют IP-адреса 111.81.208.27 и 111.81.192.0. Укажите наибольшее возможное значение маски для данной сети.

3. Задано внутренне представление некоторого числа С199000016. Осуществите перевод заданного числа в десятичную систему счисления, рассматривая его как вещественное число в формате одинарной точности (32-битный формат, 23-битная мантисса, порядок записан со сдвигом 127).

Общий формат такого числа (по алгоритму IEEE754):

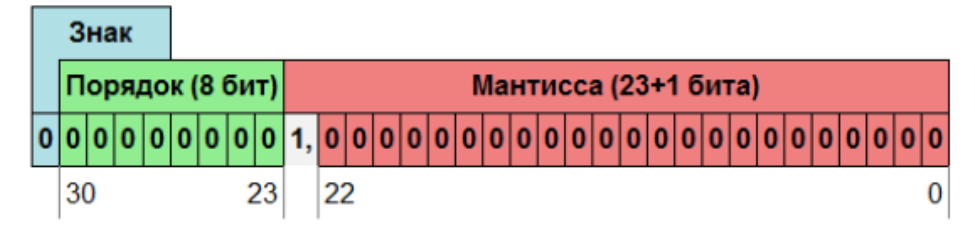

семестр № 2:

- 1. Алгебра логики. Понятие логической, булевой переменной. Логические функции. 16 булевых функций для двухпараметрической зависимости. Определения и задание основных из них в виде модели кругов Эйлера.
- 2. Таблицы истинности. Построение таблиц истинности при помощи MS Excel и Pascal. Пример построения логической модели.
- 3. Логический тип данных в программировании. Основные процедуры и функции при работе с ним. Практические примеры по его использованию. Примеры записи сложных логических выражений в программировании.
- 4. Основные законы алгебры логики. Алгоритм упрощения логических выражений. Примеры упрощения. Свойства отдельных логических функций. Приоритет логических операший.
- 5. Различные способы синтеза логических выражений. Решение логических задач на формальном языке. Приведите примеры.
- 6. Способы решения логических уравнений и систем логических уравнений. Приведите примеры.
- 7. Нормальные формы. КНФ, ДНФ, СКНФ, СДНФ. Определения, примеры, свойства. Способы получения совершенных нормальных форм (табличный, аналитический). Приведите примеры.
- 8. Алгебра логики. Наборы функции, образующих полный базис логических функций. Доказательство базиса для наборов:  $\{\neg, \vee, \wedge\}, \{\neg, \vee\}, \{\neg, \wedge\}, \{\downarrow\}$ .
- 9. Алгоритмы построения полинома Жегалкина.
- 10. Практическое применение побитовых и логических операций при обработке информации.
- 11. Элементы цифровой схемотехники. Переключательные схемы. Логические вентили. Сложные логические элементы. Временные диаграммы логических элементов. Представление любой из 16 базовых логических функций, реализованных средствами вентиля И-НЕ и ИЛИ-НЕ.
- 12. Элементы цифровой схемотехники. Логические схемы и их упрощение. Применение логической схемотехники. Управляемый вентиль. Может ли произвольная логическая схема быть построена только из логических элементов одного типа? Ответ обосновать.
- 13. Использование логических устройств в вычислительной технике. Синтез полусумматора, сумматора, многоразрядного сумматора.
- 14. Методы вычитания и умножения на двоичных сумматорах. Проектирование множительного блока. Объясните, как процесс умножения сводится для процессора к сложению. Поясните на примере.
- 15. АЛУ. Обобщенная структурная схема АЛУ. Суммирование как главное действие АЛУ. Чем объясняется, что именно сложение является базовой арифметической операцией  $AJIY?$
- 16. Триггеры. Их виды. Синтез RS-триггера, JK-триггера, D-триггера. Понятие регистра.
- 17. Программирование в узком и широком смысле. Основные разделы программирования. Программа как «алгоритмы + структура данных». Обоснование. Практические примеры, подтверждающие данное утверждение.
- 18. Примеры использования циклов для реализации стандартных алгоритмов (вычисления  $n!$ ,  $n!$ ,  $a<sup>n</sup>$ , табулирование функции, вычисление суммы цифр целого числа, нахождение наибольшего элемента в числовой последовательности).
- 19. Примеры использования циклов для реализации стандартных алгоритмов (определение является ли заданное число простым, разложение целого числа на простые сомножители, вывод элементов последовательности Фибоначчи).

Типовые практические задания для экзамена:

1. Упростите логическое выражение. Результат упрощения может содержать только операции инверсии и дизъюнкции.

$$
(A \text{ and } (\text{not } A \rightarrow B)) \leftrightarrow (A \rightarrow ((B \rightarrow C) \rightarrow B)).
$$

2. а) Сколько комбинаций входных переменных А, В и С дают на выходе заданной логической схемы значение "1"? Составить и решить соответствующие логическое уравнение.

б) Построить временные диаграммы, описывающая все возможные комбинации входных сигналов

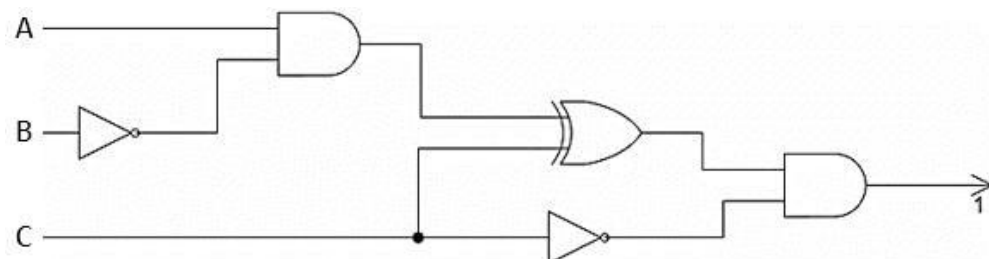

3. Напишите программу для вычисления суммы ряда:

$$
1 - \frac{2 \cdot 3}{2} x + \frac{3 \cdot 4}{2} x^2 - \frac{4 \cdot 5}{2} x^3 + \dots
$$

Количество  $(k)$ просуммированных членов ряда задается пользователем с клавиатуры.

### 5.2.2. Перечень контрольных материалов для защиты курсового проекта / курсовой работы

Не предусмотрено учебным планом.

### 5.3. Типовые контрольные задания (материалы) для текущего контроля в семестре

В лабораторном практикуме по дисциплине представлен перечень работ, обозначены цель и задачи, необходимые теоретические и методические указания к работе, перечень контрольных вопросов.

Защита лабораторных работ возможна после проверки правильности выполнения задания, оформления отчета. Защита проводится в форме собеседования преподавателя со студентом по теме работы. Примерный перечень контрольных вопросов для защиты практических работ представлен в таблице.

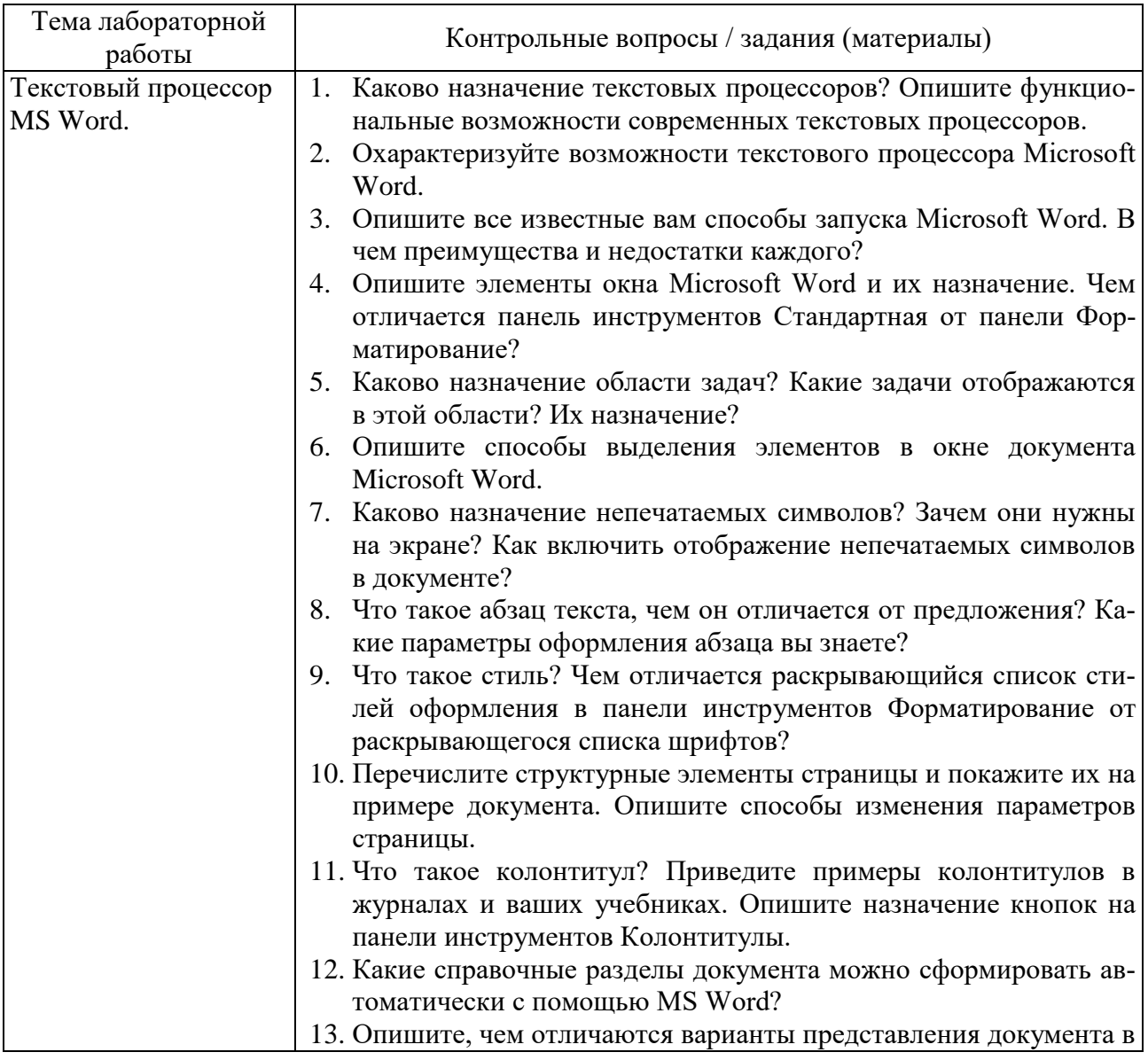

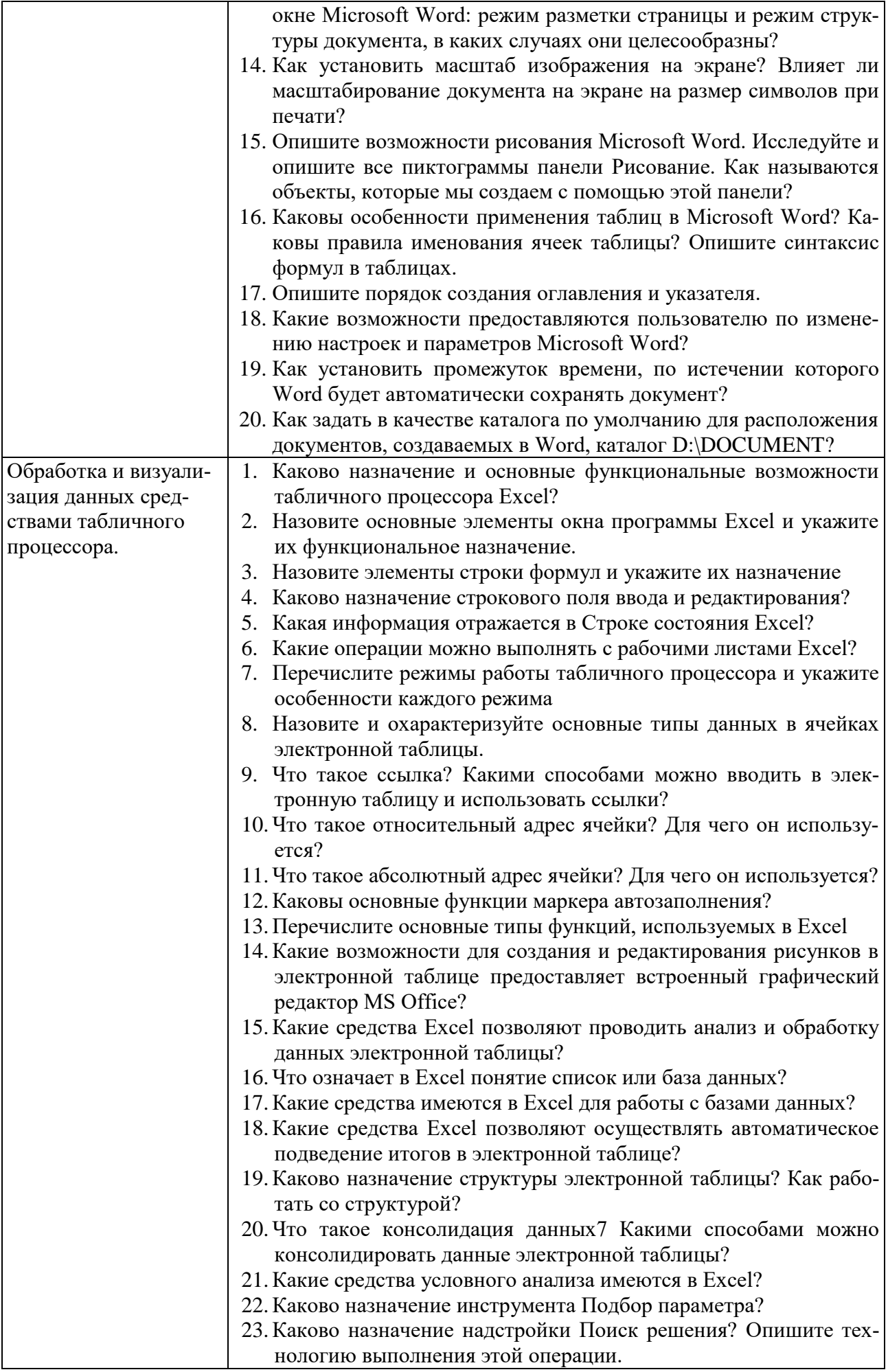

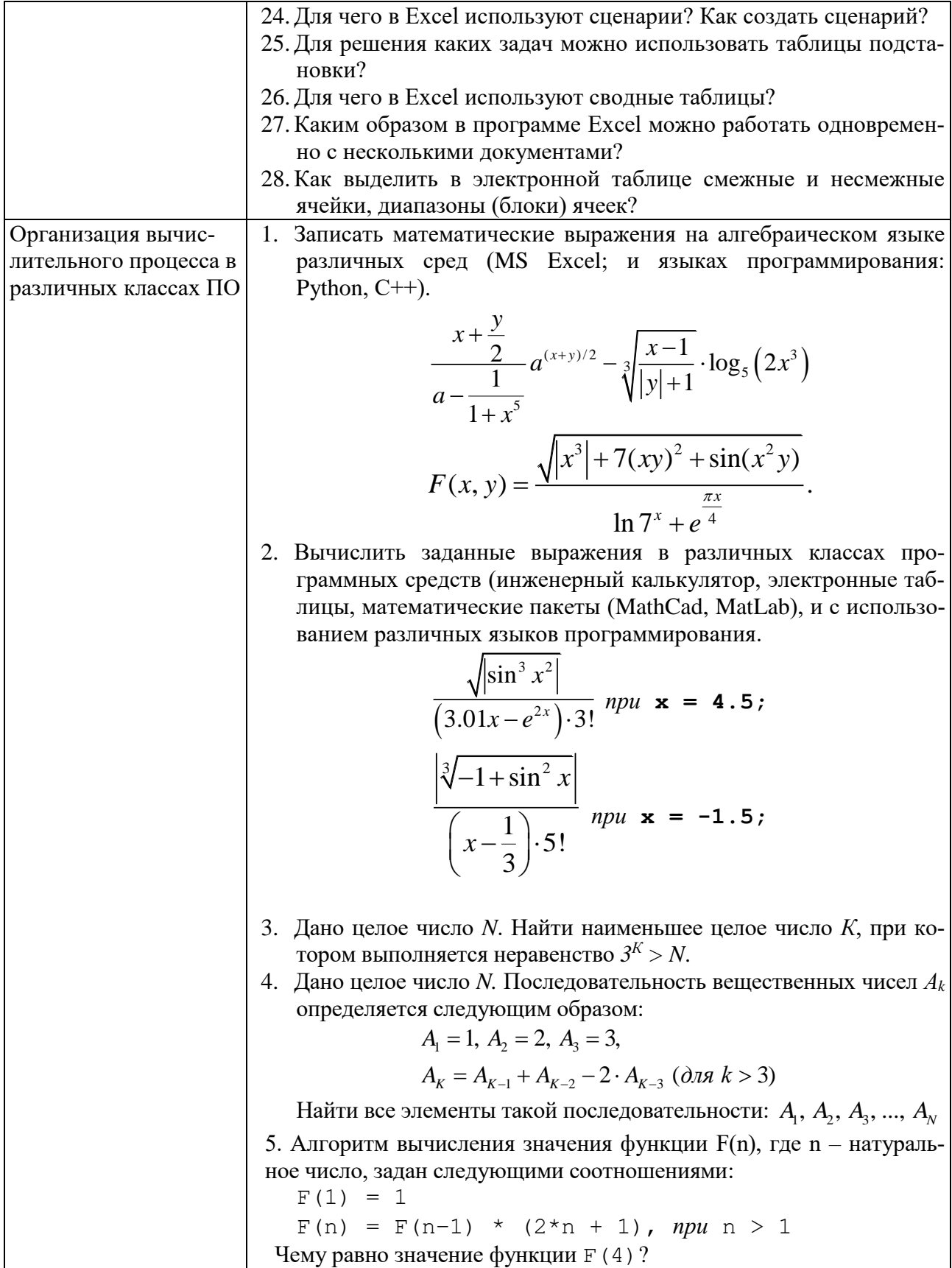

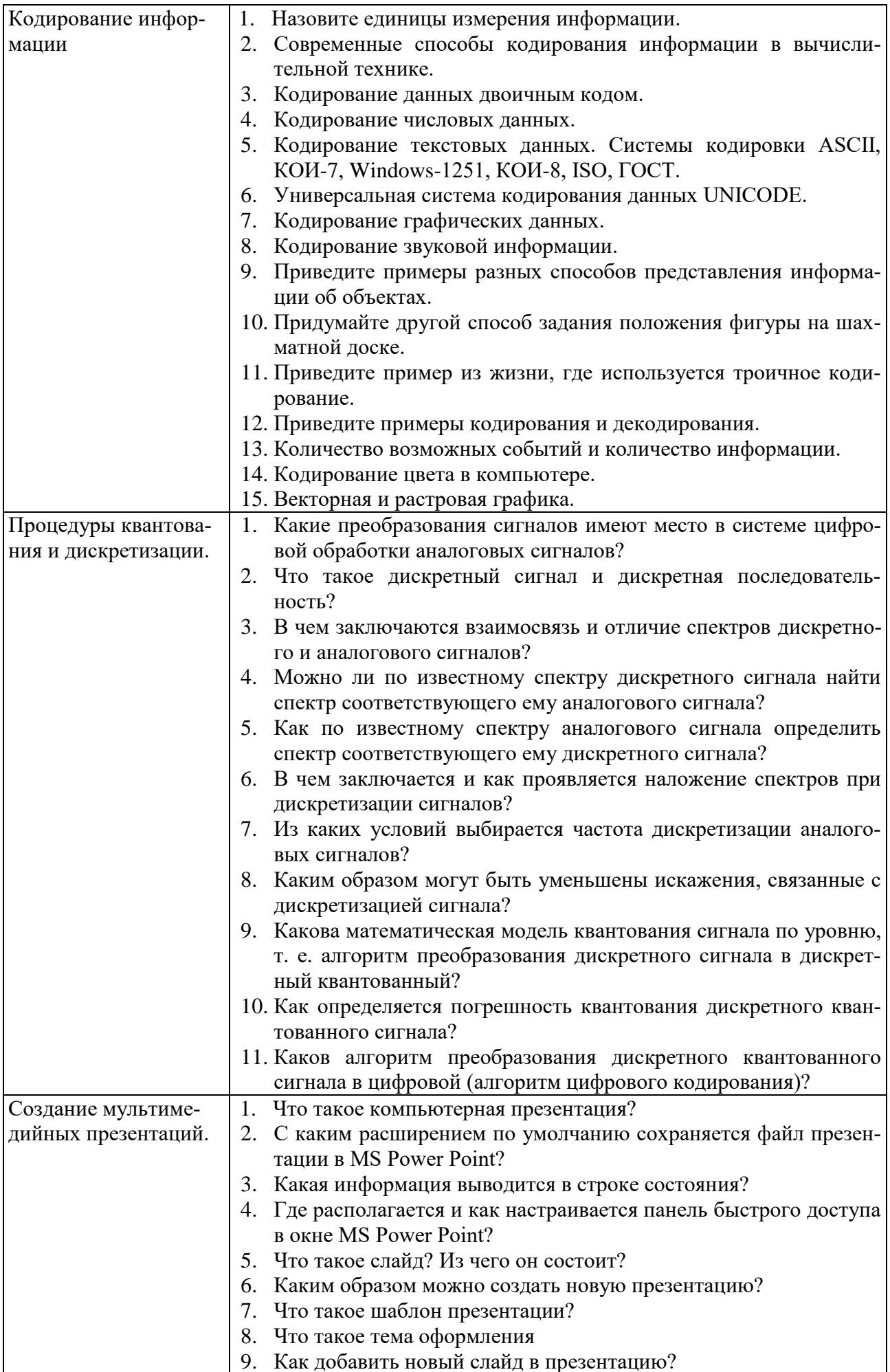

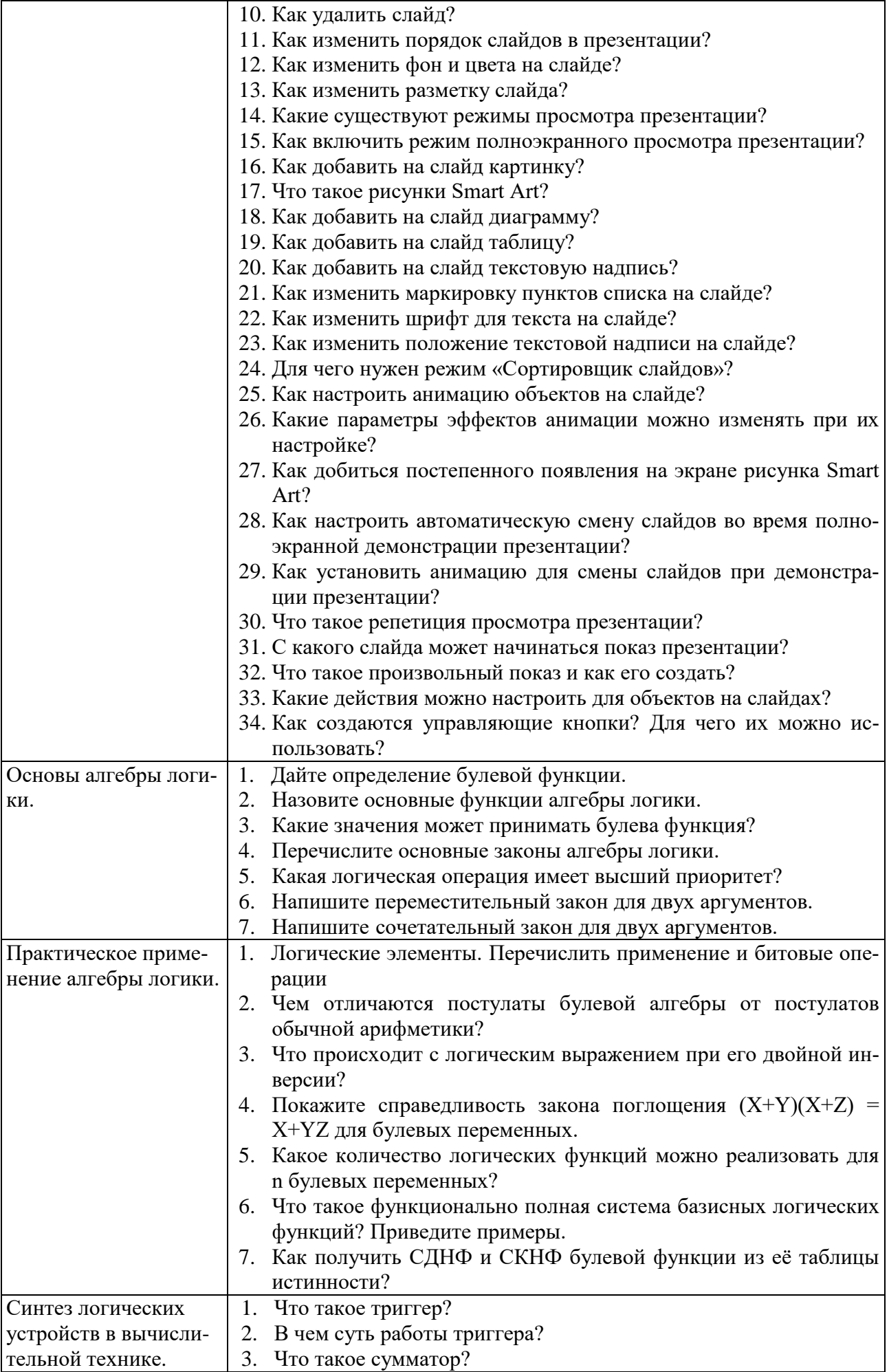

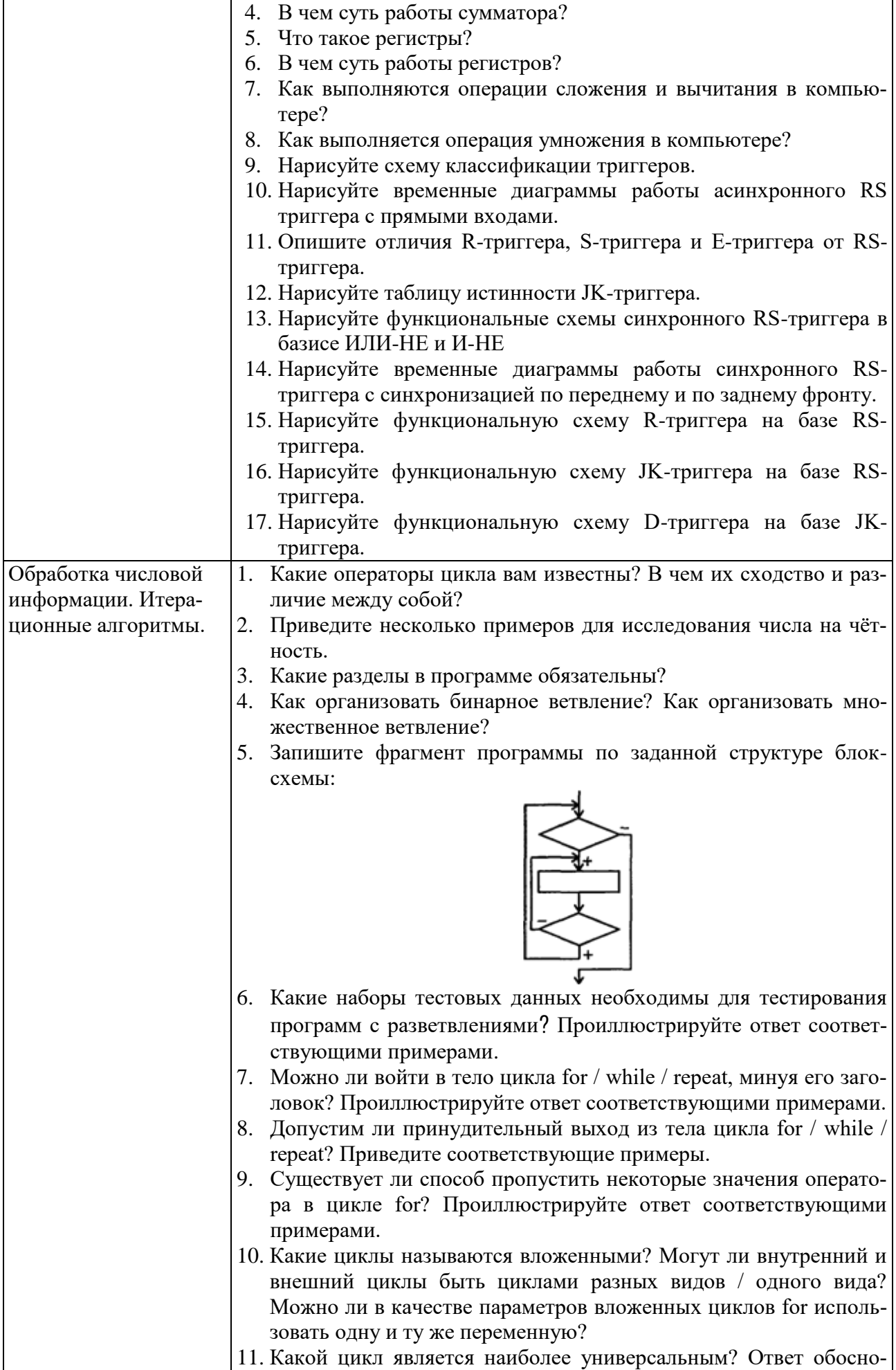

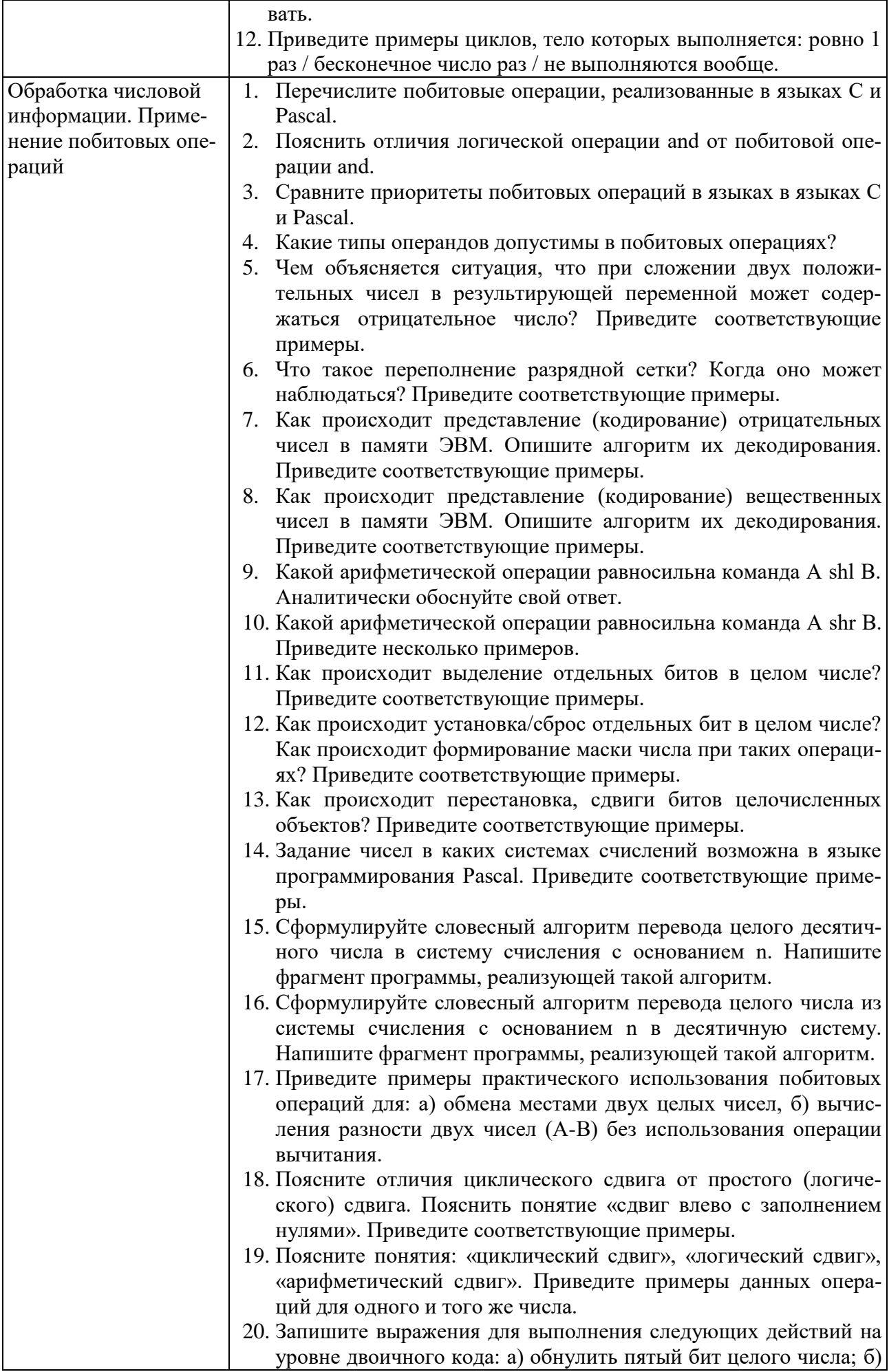

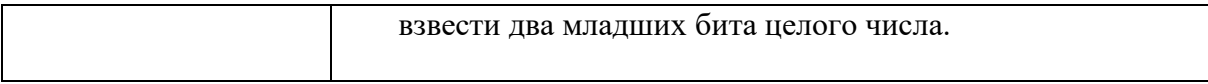

### Критерии оценивания лабораторной работы.

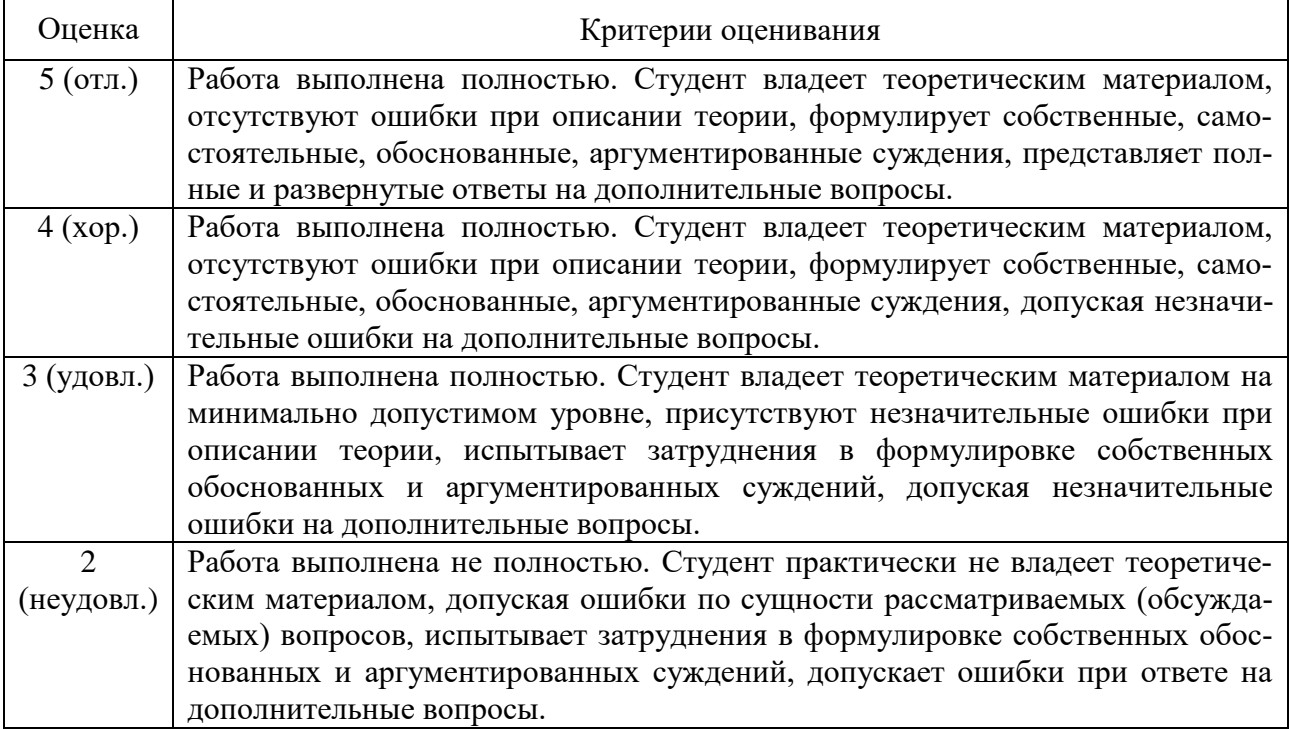

### **5.4. Описание критериев оценивания компетенций и шкалы оценивания**

При промежуточной аттестации в форме экзамена, дифференцированного зачета, дифференцированного зачета при защите курсового проекта/работы используется следующая шкала оценивания: 2 – неудовлетворительно, 3 – удовлетворительно, 4 – хорошо, 5 – отлично.

Критериями оценивания достижений показателей являются:

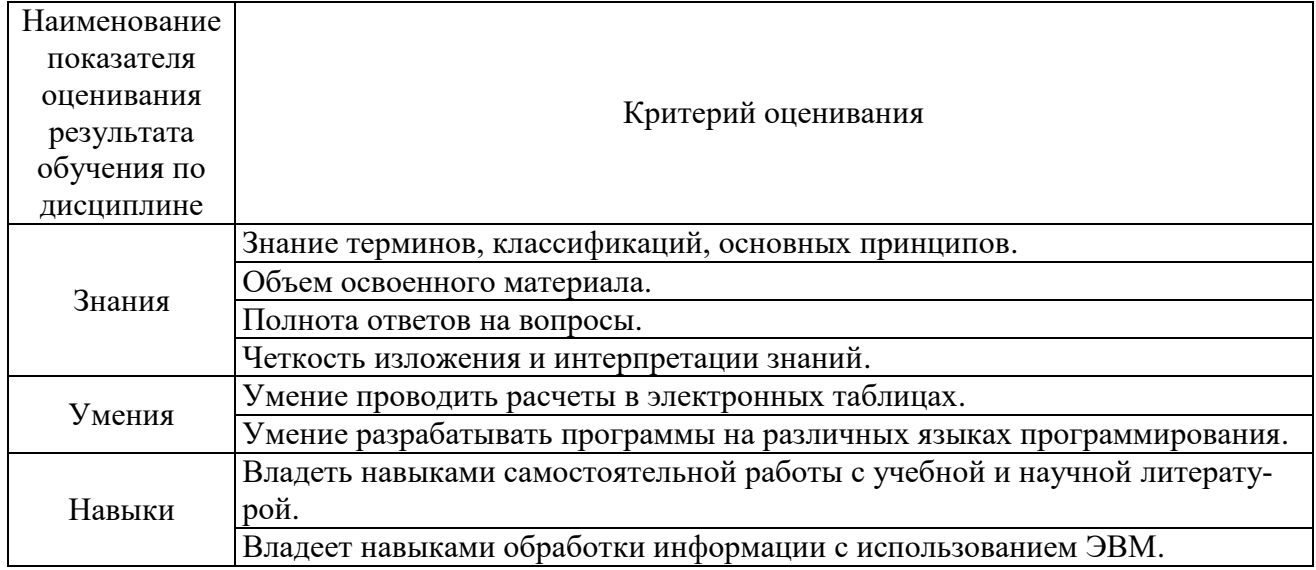

Оценка преподавателем выставляется интегрально с учётом всех показателей и критериев оценивания.

Оценка сформированности компетенций по показателю Знания.

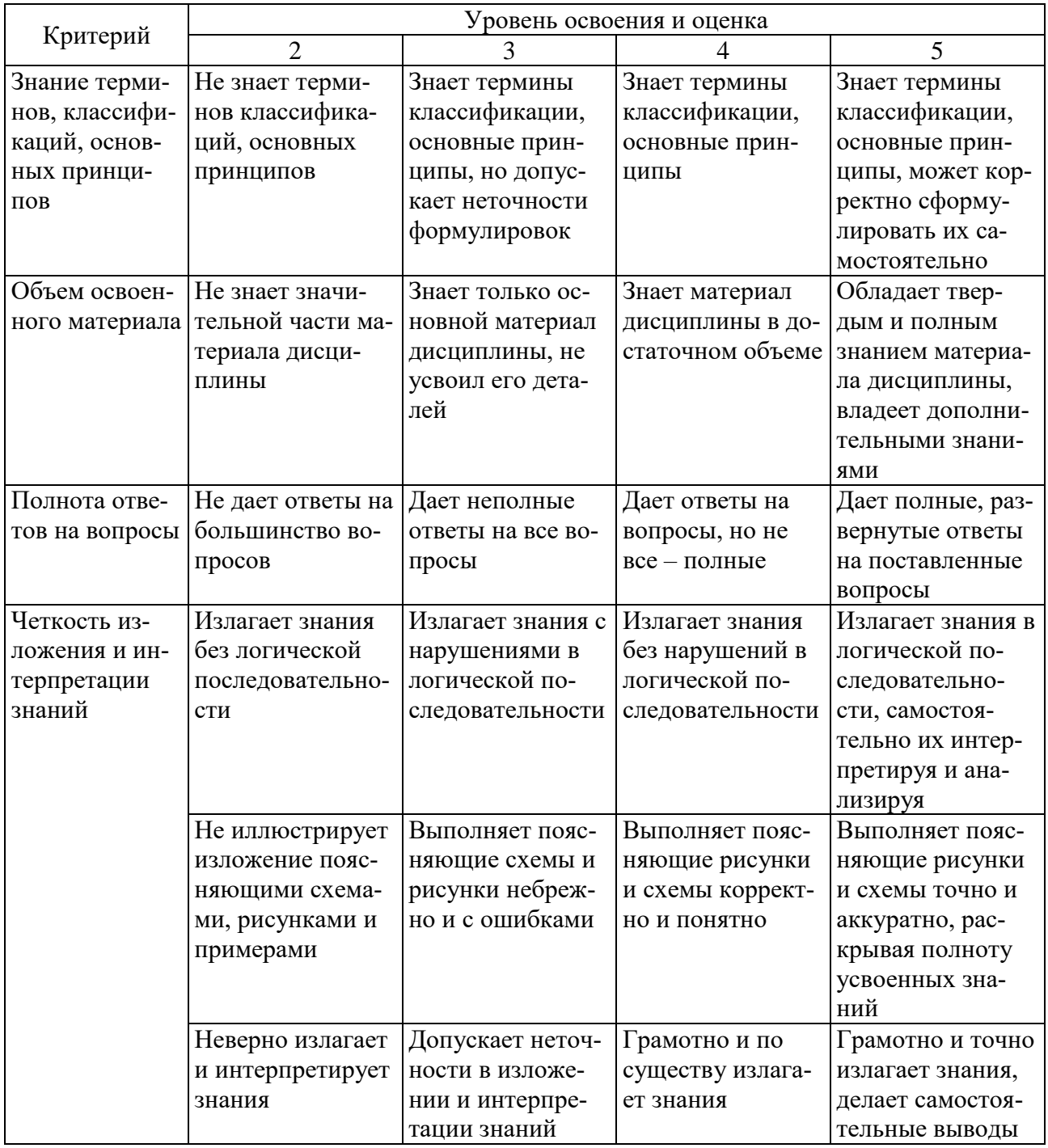

# Оценка сформированности компетенций по показателю Умения.

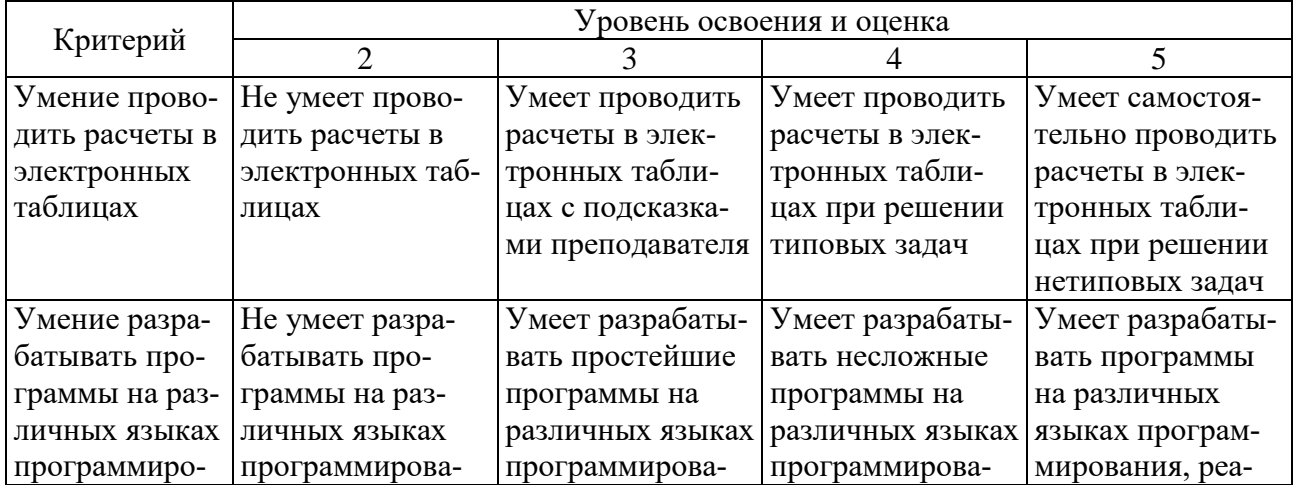

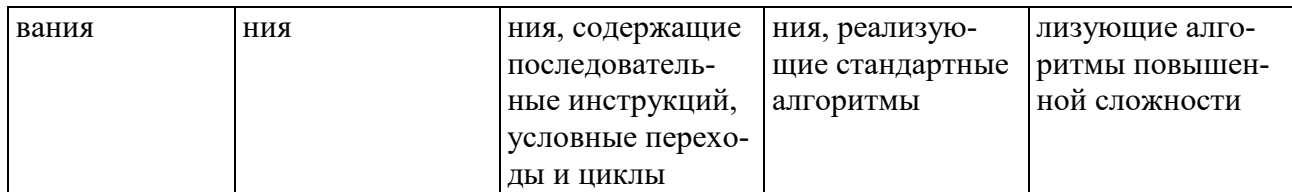

# Оценка сформированности компетенций по показателю Навыки.

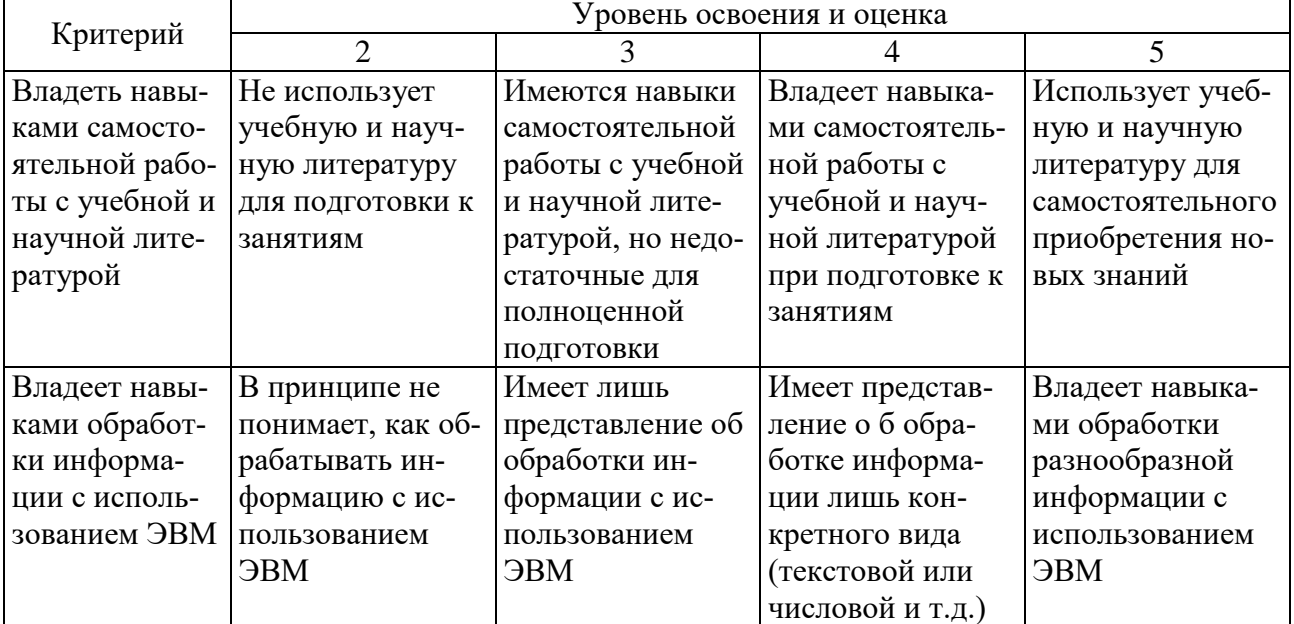

### 6. МАТЕРИАЛЬНО-ТЕХНИЧЕСКОЕ И УЧЕБНО-МЕТОДИЧЕСКОЕ ОБЕСПЕЧЕНИЕ

### 6.1. Материально-техническое обеспечение

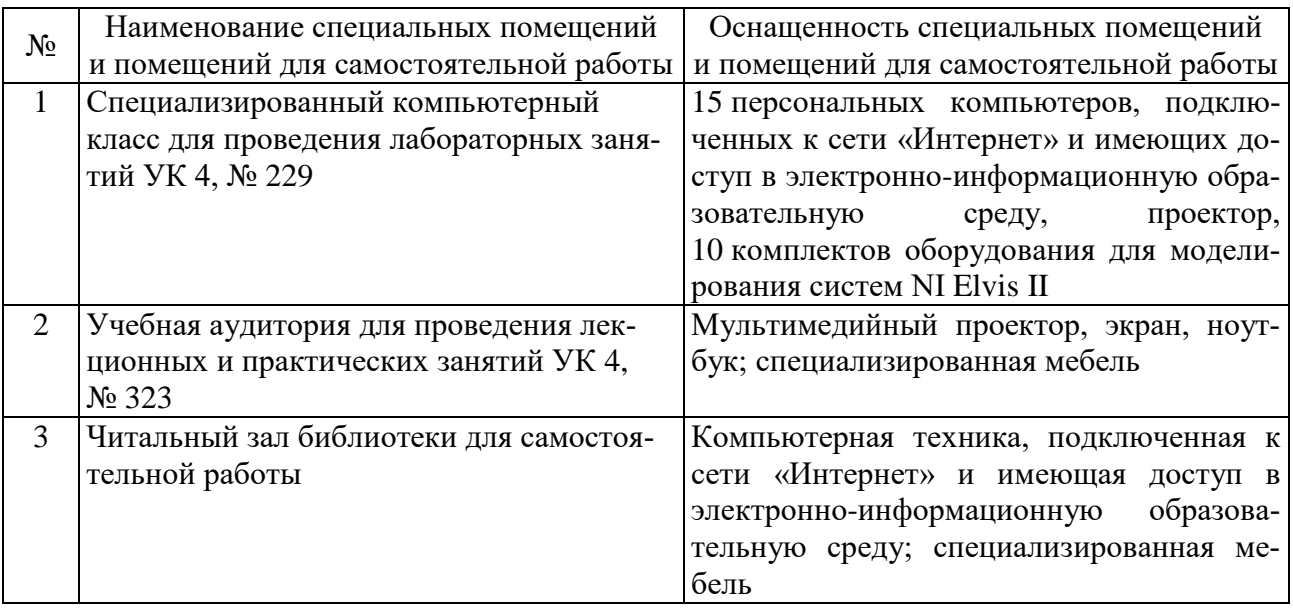

## 6.2. Лицензионное и свободно распространяемое программное обеспечение

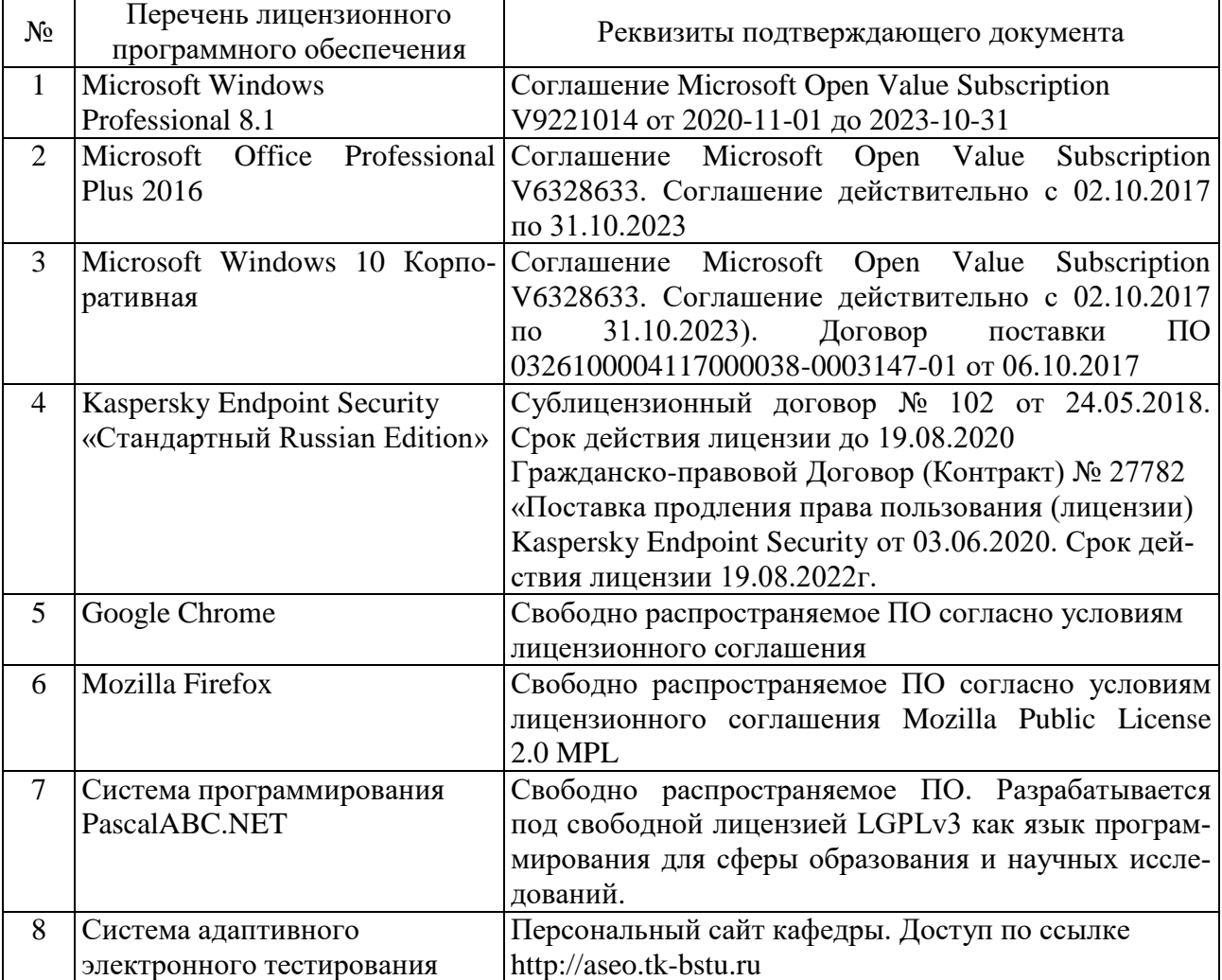

### **6.3. Перечень учебных изданий и учебно-методических материалов**

### **Печатные издания**

- 1. Информационные технологии: методические указания к выполнению лабораторных работ / сост. А. В. Крюков, Д. А. Бушуев. — Белгород: Издво БГТУ, 2017. — 141 с.
- 2. Основы информационных технологий : учебное пособие / Г.И. Киреева [и др.].. — Саратов : Профобразование, 2017. — 272 c. — ISBN 978-5-4488- 0108-2. — Текст.
- 3. Иванов И.В. Теория информационных процессов и систем : учеб. пособие для студентов вузов / И. В. Иванов ; БГТУ им. В. Г. Шухова. — 2-е изд., перераб. и доп. — Белгород : Изд-во БГТУ им. В. Г. Шухова, 2014. — 202 с. : табл., граф.
- 4. Чернова С.Б. Информационные технологии. Лабораторный практикум: учебное пособие для студентов. Ч.2 / С. Б. Чернова. — Белгород : Издательство БГТУ им. В. Г. Шухова, 2015. — 77 с. : рис.
- 5. Советов Б.Я. Информационные технологии : учебник / Б. Я. Советов, В. В. Цехановский. — 3-е изд., стер. — Москва : Высшая школа, 2006. — 263 с.
- 6. Иванов И.В. Информационные технологии: лаб. практикум для студентов / И.В. Иванов, В.В. Шаптала, С.Б. Чернова. — Белгород : Изд-во БГТУ им. В. Г. Шухова, 2007. — 133 с.

### **Электронные издания**

- 1. Граничин О.Н. Информационные технологии в управлении: учебное пособие / Граничин О.Н., Кияев В.И.. — Москва, Саратов: Интернет-Университет Информационных Технологий (ИНТУИТ), Ай Пи Ар Медиа, 2020. — 400 c. — ISBN 978-5-4497-0319-4. — Текст : электронный // Электронно-библиотечная система IPR BOOKS: [сайт]. — URL: http://www.iprbookshop.ru/89437.html.
- 2. Левин В.И. История информационных технологий: учебник / Левин В.И.. — Москва, Саратов: Интернет-Университет Информационных Технологий (ИНТУИТ), Ай Пи Ар Медиа, 2020. — 750 c. — ISBN 978-5-4497-0321-7. — Текст: электронный // Электронно-библиотечная система IPR BOOKS: [сайт]. — URL: http://www.iprbookshop.ru/89440.html.
- 3. Основы информационных технологий: учебное пособие / С.В. Назаров [и др.]. — Москва, Саратов: Интернет-Университет Информационных Технологий (ИНТУИТ), Ай Пи Ар Медиа, 2020. — 530 c. — ISBN 978-5- 4497-0339-2. — Текст : электронный // Электронно-библиотечная система IPR BOOKS : [сайт]. — URL: http://www.iprbookshop.ru/89454.html.
- 4. Кудинов Ю.И. Практикум по основам современной информатики [Электронный ресурс] / Ю. И. Кудинов, Ф. Ф. Пащенко, А. Ю. Келина. — Москва: Лань", 2011. — 350 с.: ил. Режим доступа: http://e.lanbook.com /books/element.php?pl1\_id=68471.
- 5. Советов Б.Я. Информационные технологии: теоретические основы [Электронный ресурс] / Б. Я. Советов. — Москва: Лань", 2016. Режим доступа: http://e.lanbook.com/books/element.php?pl1\_id=71733.
- 6. Савватеева Л.A. Лабораторный практикум по дисциплине «Информационные технологии» [Текст] / Савватеева Л. A. — Санкт-Петербург: Российский государственный гидрометеорологический университет, 2008. — 96 с. Режим доступа: http://www.iprbookshop.ru/ 17916.
- 7. Ясько С.А. Методы передачи информации в информационных системах [Электронный ресурс]: учебное пособие по дисциплине «Информационноуправляющие технологии в технике связи» / Ясько С.А. — Санкт-Петербург: Российский государственный гидрометеорологический университет, 2013. — 257 с. Режим доступа: http://www.iprbookshop.ru/ 17938.
- 8. Рагулин П.Г. Информационные технологии: Электронный учебник. Владивосток: ТИДОТ ДВГУ, 2004. — 208 с. Режим доступа: http:// window.edu.ru/resource/007/41007/files/dvgu128.pdf.
- 9. Светлов, Н. М. Информационные технологии управления проектами: Учебное пособие / Н.М. Светлов, Г.Н. Светлова. — 2-e изд., перераб. и доп. — Москва: НИЦ Инфра-М, 2015. — 232 с. (Высшее образование). ISBN 978-5-16-004472-9. — Текст: электронный. - URL: https:// new.znanium.com/catalog/product/429103.

### **6.4. Перечень интернет ресурсов, профессиональных баз данных, информационно-справочных систем**

- 1. Комплект Федеральных цифровых информационно-образовательных ресурсов (ФЦИОР) [Электронный ресурс]. — Режим доступа: http://www.fcior.edu.ru.
- 2. Информационно-коммуникационные технологии в образовании [Электронный ресурс]. — Режим доступа: http://www.ict.edu.ru.
- 3. Библиотека реализованных алгоритмов обработки информации [Электронный ресурс]. — Режим доступа: http://alglib.sources.ru.
- 4. Интернет-ресурс, содержащий руководства по работе со средой MatLab [Электронный ресурс]. — Режим доступа: http://www.exponenta.ru.

# **7. УТВЕРЖДЕНИЕ РАБОЧЕЙ ПРОГРАММЫ**

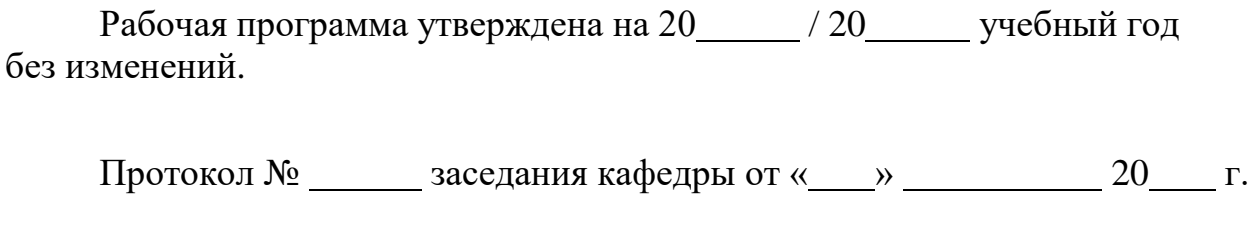

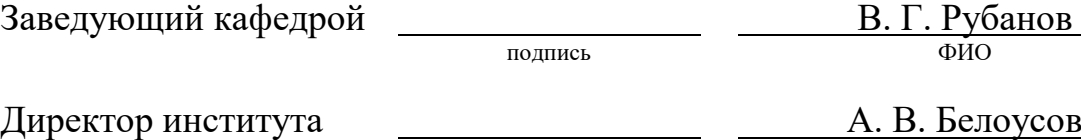

подпись ФИО